# **Imovie 09 And Idvd For Mac Os X Visual Quickstart Guide**

Thank you utterly much for downloading imovie 09 and idvd for mac os x visual quickstart guide. Maybe you have knowledge that, people have look numerous times for their favorite books behind this imovie 09 and idvd for mac

novie 09 and idvd for mac os x visual quickstart guide is universally compatible later than any of our books bearing in mind this one. Merely said, the imovie 09 and idvd for mac os x visual quickstart guide is available i iMovie 09 to iDVD iMovie '09 - Making A Magic iDVD iMovie to iDVD How do I get a movie (iMovie) to a DVD using iDVD? imovie a idvd How to Export/Burn iMovie to DVD on Mac without iDVD? IDVD IMOVIE Slide Show How To Export iMovie 08 to iDVDCreate a DVD Through iDVD and iMovie 10.0.2 | Tutorial 36

Quick Start to iMovie \u0026 iDVD - Importing Movies from iPhotoiMOVIE '11 COMPLETE TUTORIAL (VER 9.0.9) + ADVANCED FEATURES + 2020 Hidden Powers of iMovie 09 A Beginners Guide to iMovie 9 Tutorial: Beginners and Basics iD How I Edit My YouTube Videos in iMovie On My MacBook Pro II Designs By SteffanieiMovie update on iPhone iMovie In Under Five Minutes How to save an iMovie Project TUTORIAL | How to Burn an iMovie Project in iDVD Quick Star iMovie to iDVD Export Tutorialhow to use iDvd (How to and Features) **iMovie Export Settings (MacMost Now 374)** Imovie 09 And Idvd For Covers all the features of both iMovie 109 and iDVD 109; Shows how to use the new Project Library, editing effects, transitions, image stabilization, and Precision Editor; Guides you through the cover flow interface, image

iMovie '09 and iDVD: The Missing Manual [Book] Get iMovie '09 and iDVD: The Missing Manual now with OllReilly online learning. OllReilly members experience live online training, plus books, videos, and digital content from 200+ publishers. Start your free trial. Chapte

iMovie '09 and iDVD: The Missing Manual: Pogue, David ... Apple's iMovie is a program that allows you to create and edit digital movies or videos. To make a DVD out of video footage from iMovie, you need to open your iMovie project in another Mac program called iDVD. Once your iM

### iMovie '09 and iDVD '09 For Dummies (For Dummies ...

iMovie '09 and iDVD: The Missing Manual gets you up to speed on everything you need to turn raw digital footage into highly creative video projects. You get crystal-clear, jargon-free explanations of iMovie's new video sta

iMovie '09 & iDVD: The Missing Manual (Missing Manuals. imovie 09 and idvd for mac os x visual quickstart guide is available in our book collection an online access to it is set as public so you can download it instantly. Our digital library saves in multiple locations, allowin

iMovie '09. iMovie '09 (Version 8.0) was released January 2009 as part of the iLife '09 package. It introduced some new features and restored some features from previous versions of iMovie, including basic video effects (s iMovie - Wikipedia

iMovie is used for editing videos while iDVD is used to put the movie onto a DVD. iMovie has features for effects and transitions while iDVD can create menus and chapters. iDVD is only available in Macs while iMovie is als Differences Between an iMovie and an iDVD | Difference Between

iMovie '09 and iDVD: The Missing Manual by David Pogue ... imovie 09 idvd 09 for dummies pdf Favorite eBook Reading 9780470502129 from amazons book store everyday low prices and free delivery on eligible orders imovie 09 idvd 09 for dummies by dennis r cohen jun 29 2009 40 out of

Imovie 09 And Idvd For Mac Os X Visual Quickstart Guide ...

But the box doesn't include a good user's guide, so learning these applications is another matter. iMovie '09 and iDVD: The Missing Manual gets you up to speed on everything you need to turn raw digital footage into highly

In the process of updating my book iMovie '09 and iDVD for Mac OS X: Visual QuickStart Guide, I found myself slicing-and-dicing the new edition to make room for all of the new material. The situation with iDVD is oddly the Five Cool and Useful Techniques for iMovie '09 and iDVD ...

iMovie '09 and iDVD: The Missing Manual David Pogue and Aaron Miller Pogue Press Paperback 463 pages May 2009. When Apple released iLife '08, most legacy iMovie users were less than pleased in the movie editing software. i

Book review: David Pogue and Aaron Miller's \*iMovie '09 ... a cheap copy of imovie 09 idvd 09 for dummies for book by dennis r cohen a fun full color guide to creating editing dressing up and sharing home movies using imovie and idvdmake home movies 21st century style complete with

1. Importing Video - iMovie '09 and iDVD: The Missing ... Hello Select your address Best Sellers Today's Deals Electronics Gift Ideas Customer Service Books Home New Releases Computers Gift Cards Coupons Sell

Imovie 09 Idvd 09 For Dummies [PDF, EPUB EBOOK] Step 1 Launch iDVD on Mac, click Create a New Project in the main interface. Step 2 Click the Movies tab and select the project you exported by QuickTime, and then drag the iMovie project to the "drop movies here" area. No

How to Create a DVD With iMovie: 7 Steps (with Pictures ...

iMovie 09 and iDVD for Mac OS X: Visual QuickStart Guide ...

iMovie '09 and iDVD '09 For Dummies by Dennis R. Cohen ...

Share - iMovie '09 and iDVD: The Missing Manual by David Pogue, Aaron Miller (Paperback, 2009) iMovie '09 and iDVD: The Missing Manual by David Pogue, Aaron Miller (Paperback, 2009) Be the first to write a review. About th

Imovie 09 Idvd 09 For Dummies [PDF] - estabiz.clayroof.co.uk Get iMovie '09 and iDVD: The Missing Manual now with OllReilly online learning. OllReilly members experience live online training, plus books, videos, and digital content from 200+ publishers. Start your free trial. Introd Introduction - iMovie '09 and iDVD: The Missing Manual [Book]

iMovie '09 restores the ability to set chapter markers and then export the project directly to iDVD, which is good news considering Apple's disinterest in writing projects to disc. iDVD was barely...

## IMovie '09 | PCWorld

Copyright code : d68f442cb5230e82c476021ac482bf45

This full-color, amply illustrated, accessible book teaches readers the essential skills necessary for creating compelling movies with iMovie '09 and iDVD, Apple's consumer-friendly digital movie and DVD-burning software a

Share - iMovie '09 and iDVD '09 For Dummies by Dennis R. Cohen, Michael E. Cohen (Paperback, 2009) iMovie '09 and iDVD '09 For Dummies by Dennis R. Cohen, Michael E. Cohen, Michael E. Cohen, Michael E. Cohen, Michael E. Co

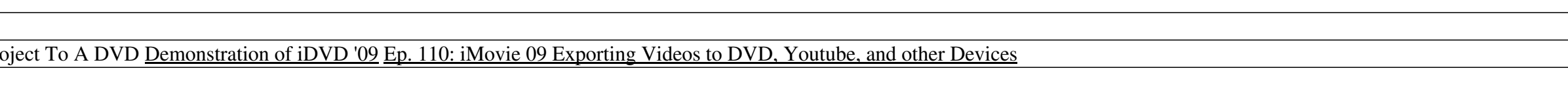

<u> 1989 - Johann Stoff, deutscher Stoffen und der Stoffen und der Stoffen und der Stoffen und der Stoffen und de</u>